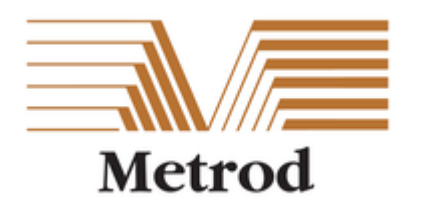

# **METROD HOLDINGS BERHAD**

Registration No. 201001032606 (916531-A) (Incorporated in Malaysia)

# **ADMINISTRATIVE DETAILS NINTH ANNUAL GENERAL MEETING OF METROD HOLDINGS BERHAD**

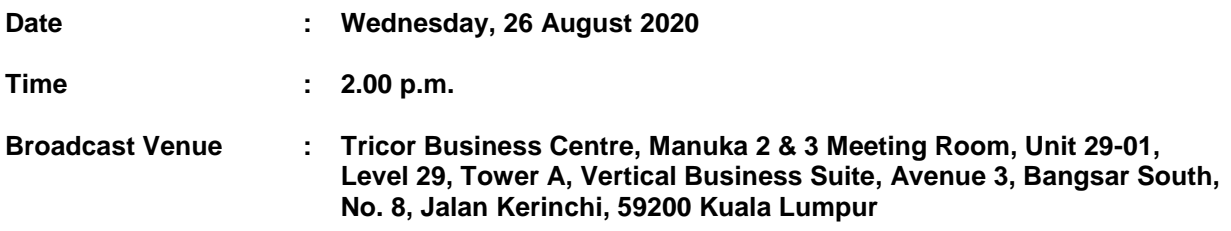

#### **MODE OF MEETING**

In view of the COVID-19 outbreak and as part of the safety measures, the Ninth Annual General Meeting ("9<sup>th</sup> AGM" or "AGM") of Metrod Holdings Berhad ("the Company" or "Metrod") will be conducted fully virtual at the Broadcast Venue. This is in line with the revised Guidance Note on the Conduct of General Meetings for Listed Issuers issued by the Securities Commission Malaysia on 15 July 2020 (including any amendment that may be made from time to time) ("Guidance Note").

The Broadcast Venue is strictly for the purpose of complying with Section 327(2) of the Companies Act 2016 and Guidance Note which requires the Chairman of the meeting to be present at the main venue of the meeting. Member(s)/proxy(ies)/corporate representative(s) **WILL NOT BE ALLOWED** to attend the 9 **th** AGM in person at the Broadcast Venue on the day of the meeting.

# **REMOTE PARTICIPATION AND VOTING FACILITIES ("RPV")**

Members are to attend, speak (including posing questions to the Board via real time submission of typed texts) and vote (collectively, "participate") remotely at the 9<sup>th</sup> AGM using RPV provided by Tricor Investor & Issuing House Services Sdn. Bhd. ("Tricor") via its **TIIH Online** website at [https://tiih.online.](https://tiih.online/)

Members who appoint proxies to participate via RPV in the  $9<sup>th</sup>$  AGM must ensure that the duly executed proxy forms are deposited in a hard copy form or by electronic means to Tricor no later than **Monday, 24 August 2020 at 2.00 p.m.**

Corporate representatives of corporate members must deposit their original or duly certified certificate of appointment of corporate representative to Tricor not later than **Monday, 24 August 2020 at 2.00 p.m.** to participate via RPV in the 9<sup>th</sup> AGM.

Attorneys appointed by power of attorney are to deposit their power of attorney with Tricor not later than **Monday, 24 August 2020** at **2.00 p.m.** to participate via RPV in the 9 th AGM.

**A member who has appointed a proxy or attorney or authorised representative to participate at this 9 th AGM via RPV must request his/her proxy to register himself/herself for RPV at TIIH Online website at [https://tiih.online.](https://tiih.online/)**

As the 9<sup>th</sup> AGM of Metrod is a fully virtual AGM, members who are unable to participate in this 9<sup>th</sup> AGM may appoint the Chairman of the meeting as his/her proxy and indicate the voting instructions in the proxy form.

#### **PROCEDURES FOR RPV**

Members/proxies/corporate representatives/attorneys who wish to participate the 9<sup>th</sup> AGM remotely using the RPV are to follow the requirements and procedures as summarised below:

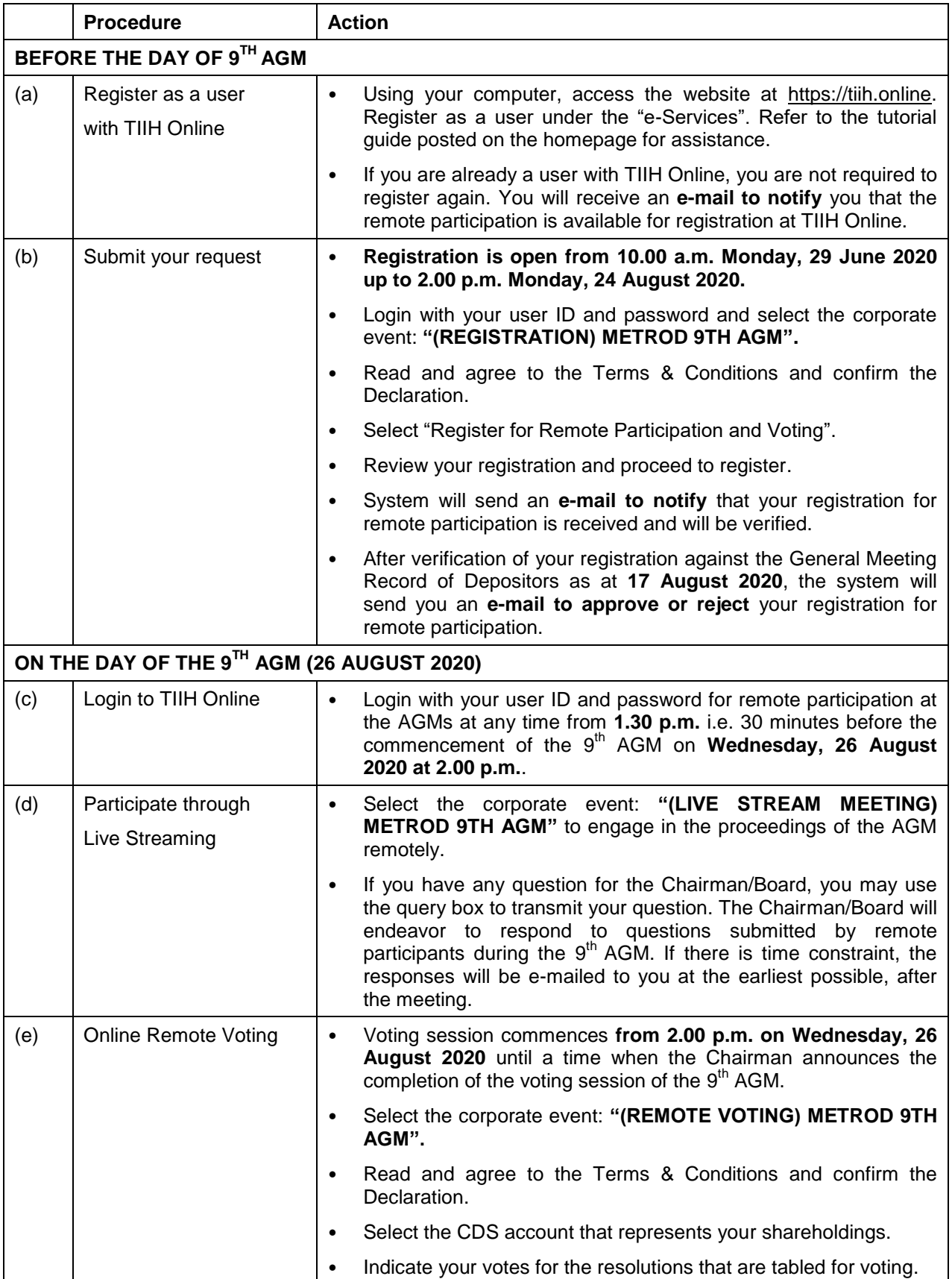

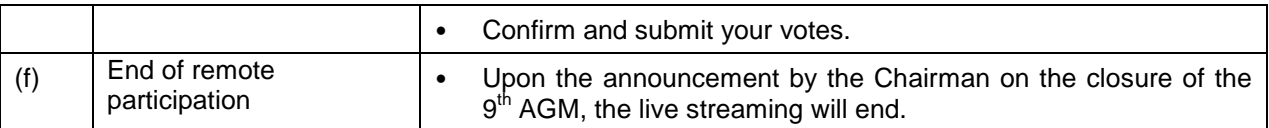

#### **Note to users of the RPV:**

- 1. Should your application to join the  $9<sup>th</sup>$  AGM be approved, we will make available to you the rights to join the live streamed meeting and to vote remotely. Your login to TIIH Online on the day of meeting will indicate your presence at the virtual meeting.
- 2. The quality of your connection to the live broadcast is dependent on the bandwidth and stability of the internet at your location and the device you use.
- 3. In the event you encounter any issues with logging-in, connection to the live streamed meeting or online voting, kindly call Tricor Help Line at 011-40805616 / 011-40803168 / 011-40803169 / 011-40803170 for assistance or e-mail to [tiih.online@my.tricorglobal.com](mailto:tiih.online@my.tricorglobal.com) for assistance.

## **NO DOOR GIFT/FOOD VOUCHER**

There will be no distribution of door gifts or food vouchers for the 9<sup>th</sup> AGM since the meeting is being conducted on a fully virtual basis.

We would like to thank our members for your kind co-operation and understanding in these challenging times.

## **GENERAL MEETING RECORD OF DEPOSITORS ("ROD")**

 Only a depositor whose name appears on the ROD as at **17 August 2020** shall be entitled to attend, speak and vote at the  $9<sup>th</sup>$  AGM or appoint proxies to attend and/or vote on his/her behalf.

#### **PROXY**

- The 9<sup>th</sup> AGM will be conducted via virtual meeting, if you are unable to attend the meeting via RPV on 26 August 2020, you may appoint the Chairman of the meeting as proxy and indicate the voting instructions in the Proxy Form.
- You may also submit the Proxy Form electronically via **TIIH Online** website at https://tiih.online no later than **Monday, 24 August 2020** at **2.00 p.m.** Please do read and follow the procedures to submit Proxy Form electronically below.
- You may submit your Proxy Form to the Share Registrar, Tricor Investor & Issuing House Services Sdn. Bhd. ("Tricor") by fax at 03-2783 9222 or e-mail to [is.enquiry@my.tricorglobal.com.](mailto:is.enquiry@my.tricorglobal.com) However, please ensure that the **Original Proxy Form** is deposited at Tricor's office at Unit 32-01, Level 32, Tower A, Vertical Business Suite, Avenue 3, Bangsar South, No. 8, Jalan Kerinchi, 59200 Kuala Lumpur or, alternatively, the Customer Service Centre at Unit G-3, Ground Floor, Vertical Podium, Avenue 3, Bangsar South, No. 8, Jalan Kerinchi, 59200 Kuala Lumpur, not less than forty-eight (48) hours before the time appointed for holding the 9<sup>th</sup> AGM or any adjournment thereof, otherwise the Proxy Form shall not be treated as valid.

#### **Poll Voting**

• The Voting at the 9<sup>th</sup> AGM will be conducted by poll in accordance with Paragraph 8.29A of Bursa Malaysia Securities Berhad Main Market Listing Requirements. The Company has appointed Tricor Investor & Issuing House Services Sdn. Bhd. as Poll Administrator to conduct the poll by way of electronic voting and Asia Securities Sdn. Berhad as Scrutineers to verify the poll results.

- Shareholders can proceed to vote on the resolutions at any time from the commencement of the  $9<sup>th</sup>$  AGM at 2.00 p.m but before the end of the voting session which will be announced by the Chairman of the Meeting. Kindly refer to item (e) of the above Procedures for RPV for guidance on how to vote remotely from **TIIH Online** website at [https://tiih.online.](https://tiih.online/)
- $\bullet$  Upon completion of the voting session for the 9<sup>th</sup> AGM, the Scrutineers will verify and announce the poll results followed by the Chairman's declaration whether the resolutions are duly passed.

#### **Annual Report 2019**

- The Company's Annual Report 2019 is available at the Company's website at [http://metrod.com/ir\\_ar.htm](http://metrod.com/ir_ar.htm)
- You may request for a printed copy of the Annual Report 2019 at [https://tiih.online](https://tiih.online/) by selecting "Request for Annual Report / Circular" under the "Investor Services". Nevertheless, we hope that you would consider the environment before you decide to request for the printed copy.

#### **ELECTRONIC LODGEMENT OF PROXY FORM**

The procedures to lodge your proxy form electronically via Tricor's **TIIH Online** website are summarised below:

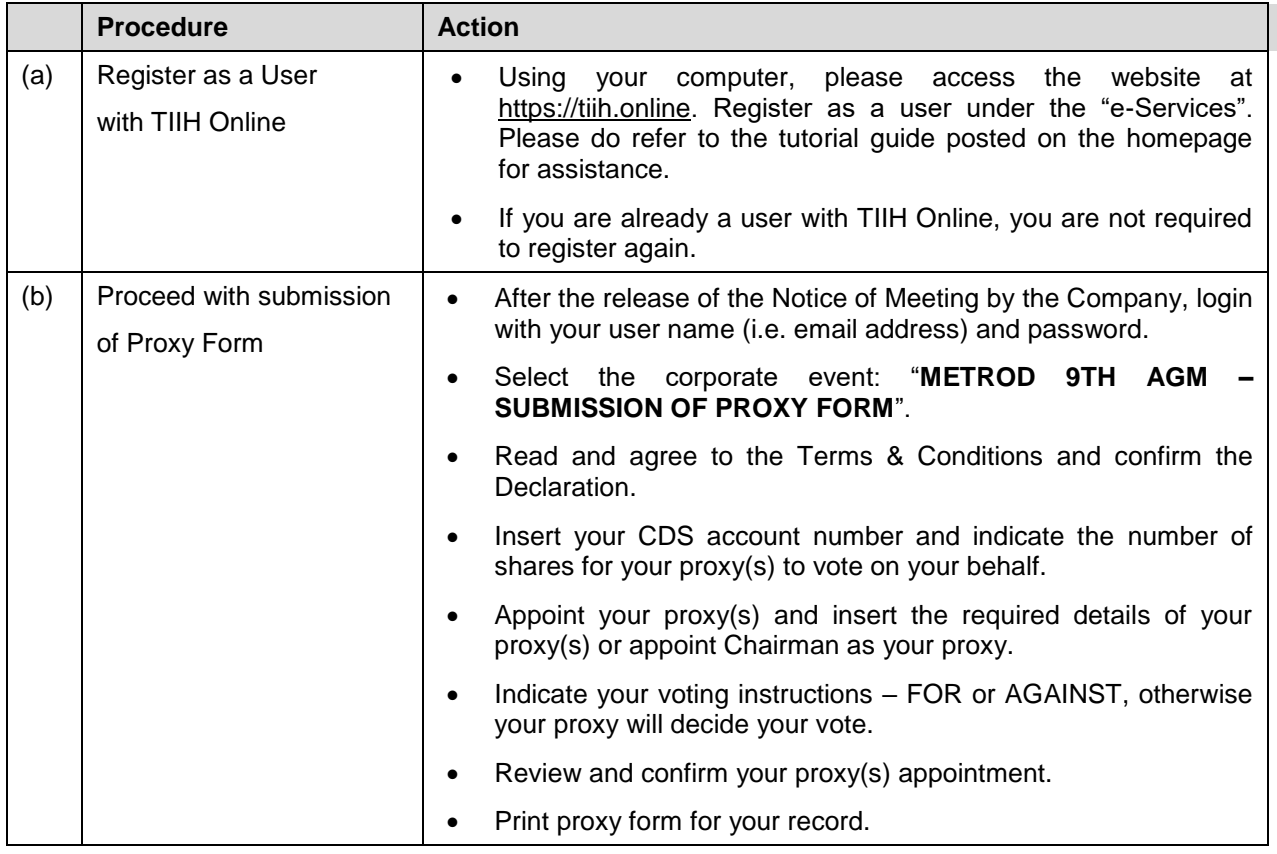

#### **PRE-MEETING SUBMISSION OF QUESTION TO THE BOARD OF DIRECTORS**

Members may submit questions for the Board prior to the 9<sup>th</sup> AGM via Tricor's TIIH Online website at [https://tiih.online](https://tiih.online/) by selecting "e-Services" to login, pose questions and submit electronically no later than **Monday, 24 August 2020 at 2.00 p.m.**. The Board will endeavor to answer the questions received at the  $9^{th}$  AGM.

#### **RECORDING OR PHOTOGRAPHY**

Strictly NO unauthorised recording or photography of the proceedings of the 9<sup>th</sup> AGM is allowed.

## **ENQUIRY**

If you have any enquiries on the above, please contact the following persons during office hours on Mondays to Fridays from 9.00 a.m. to 5.30 p.m. (except on public holidays):

# **Tricor Investor & Issuing House Services Sdn. Bhd.**

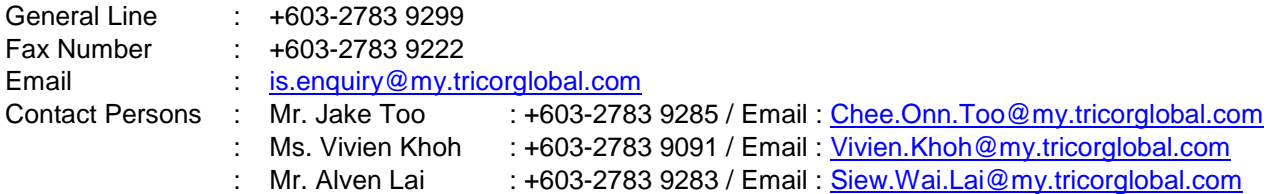